# Using Java 8 Lambdas And Stampedlock To Manage Thread Safety

Dr Heinz M. Kabutz

heinz@javaspecialists.eu

Last updated 2017-02-23

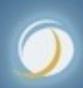

Javaspecialists.eu

© 2013-2017 Heinz Kabutz - All Rights Reserved

#### What is StampedLock?

- Java 8 synchronizer
- Allows optimistic reads
  - ReentrantReadWriteLock only has pessimistic reads
- Not reentrant
  - This is not a feature
- Use to enforce invariants across multiple fields
  - For simple classes, synchronized/volatile is easier and faster

#### Pessimistic Exclusive Lock (write)

```
public class StampedLock {
  long writeLock() // never returns 0, might block

// returns new write stamp if successful; otherwise 0
  long tryConvertToWriteLock(long stamp)

void unlockWrite(long stamp) // needs write stamp
```

// and a bunch of other methods left out for brevity

#### Pessimistic Non-Exclusive Lock (read)

```
public class StampedLock { // continued ...
long readLock() // never returns 0, might block

// returns new read stamp if successful; otherwise 0
long tryConvertToReadLock(long stamp)

void unlockRead(long stamp) // needs read stamp

void unlock(long stamp) // unlocks read or write
```

#### Optimistic Non-Exclusive Read (No Lock)

```
public class StampedLock { // continued ...
  // could return 0 if a write stamp has been issued
  long tryOptimisticRead()

  // return true if stamp was non-zero and no write
  // lock has been requested by another thread since
  // the call to tryOptimisticRead()
  boolean validate(long stamp)
```

**All Rights Reserved** 

#### Sifis the Crocodile (RIP)

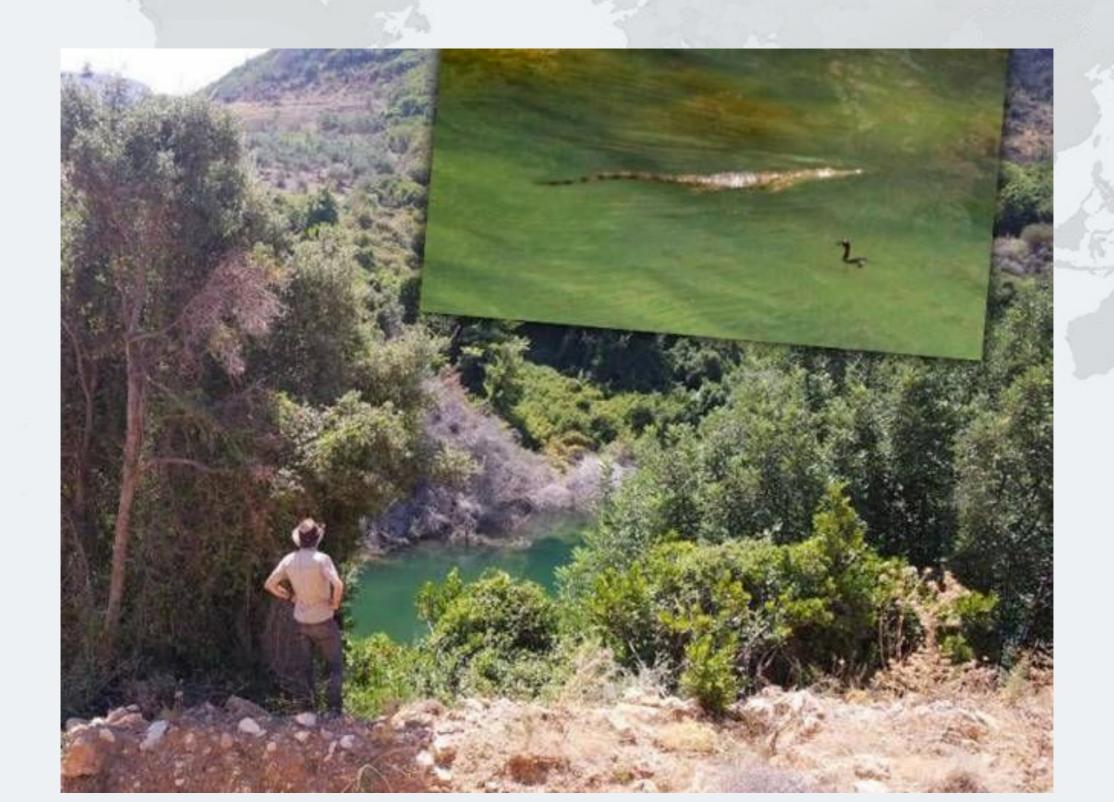

#### Introducing the Position Class

- When moving from (0,0) to (5,5), we want to go in a diagonal line
  - We don't want to ever see our position at (0,5) or (5,0)

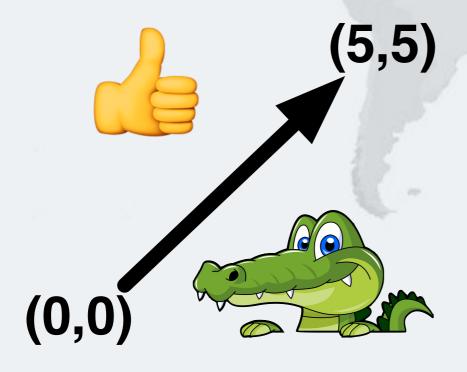

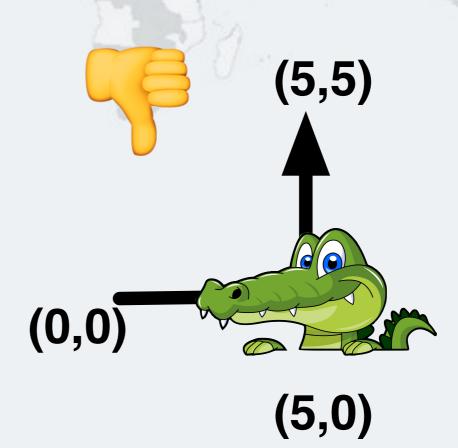

#### Moving Our Position

Javaspecialists.eu

Similar to ReentrantLock code

```
public class Position {
  private double x, y;
  private final StampedLock sl = new StampedLock();
 // method is modifying x and y, needs exclusive lock
  public void move(double deltaX, double deltaY) {
    long stamp = sl.writeLock();
    try {
      x += deltaX;
      y += deltaY;
    } finally {
      sl.unlockWrite(stamp);
```

#### Using AtomicReference

Javaspecialists.eu

do-while until we finally manage to move

```
public class PositionAtomicNonBlocking {
  private final AtomicReference<double[]> xy =
    new AtomicReference<>>(new double[2]);

public void move(double deltaX, double deltaY) {
  double[] current, next = new double[2];
  do {
    current = xy.get();
    next[0] = current[0] + deltaX;
    next[1] = current[1] + deltaY;
  } while(!xy.compareAndSet(current, next));
}
```

#### CompareAndSwap with sun.misc.Unsafe

First we find the memory location offset of the field "xy"

```
public class PositionUnsafeNonBlocking {
  private final static Unsafe UNSAFE =
      Unsafe.getUnsafe();
  private static final long XY_OFFSET;
  static {
    try {
      XY_OFFSET = UNSAFE.objectFieldOffset(
          PositionUnsafeNonBlocking.class.
            getDeclaredField("xy"));
    } catch (NoSuchFieldException e) {
      throw new ExceptionInInitializerError(e);
  private volatile double[] xy = new double[2];
```

#### CompareAndSwap with sun.misc.Unsafe

Our move() method is similar to AtomicReference

```
public void move(double deltaX, double deltaY) {
   double[] current, next = new double[2];
   do {
     current = xy;
     next[0] = current[0] + deltaX;
     next[1] = current[1] + deltaY;
   } while (!UNSAFE.compareAndSwapObject(
        this, XY_OFFSET, current, next));
}
```

#### Single Writer with sun.misc.Unsafe

If we can guarantee that only one thread will ever write

```
public void move(double deltaX, double deltaY) {
   double[] newXY = xy.clone();
   newXY[0] += deltaX;
   newXY[1] += deltaY;
   UNSAFE.putOrderedObject(this, XY_OFFSET, newXY);
}
```

Similar code for AtomicReference

```
public void move(double deltaX, double deltaY) {
   double[] newXY = xy.get().clone();
   newXY[0] += deltaX;
   newXY[1] += deltaY;
   xy.lazySet(newXY);
}
```

#### So When To Use Unsafe?

- Simple answer: never
- Reputation of "running close to bare metal"
  - But just like "Quick Sort", it can be slower than alternatives
- AtomicFieldUpdaters have increased in performance
  - http://shipilev.net/blog/2015/faster-atomic-fu/
- Next: VarHandles in Java 9

### Java Specialists Newsletter

# Get Our "Top 10 Newsletters" http://tinyurl.com/jaxfin17

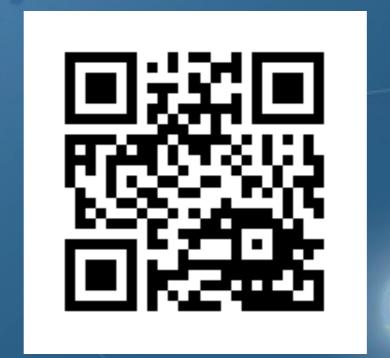

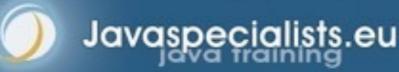

#### VarHandles Instead of Unsafe/AtomicReference

- VarHandles remove biggest temptation to use Unsafe
  - Java 9: https://bugs.openjdk.java.net/browse/JDK-8080588
- Seems to be as fast, or faster, than Unsafe
- Additional cool features, such as:
  - getVolatile() / setVolatile()
  - getAcquire() / setRelease()
  - getOpaque() / setOpaque()
  - compareAndSet(), returning boolean
  - compareAndExchangeVolatile(), more like a proper CAS
  - fullFence(), acquireFence(), releaseFence(), loadLoadFence(), storeStoreFence()

#### VarHandles Instead of Unsafe/AtomicReference

First step is to set up the VarHandle

```
public class PositionVarHandlesNonBlocking {
   private static final VarHandle XY_HANDLE;

static {
    try {
        XY_HANDLE = MethodHandles.lookup().findVarHandle(
            PositionVarHandlesNonBlocking.class,
            "xy", double[].class);
    } catch (ReflectiveOperationException e) {
        throw new Error(e);
    }
}
```

Note: Exact API might still change

#### CompareAndSet with VarHandle

Javaspecialists.eu

Our move() method almost identical to "Unsafe" version

```
public void move(double deltaX, double deltaY) {
   double[] current, next = new double[2];
   do {
      current = xy;
      next[0] = current[0] + deltaX;
      next[1] = current[1] + deltaY;
   } while (!XY_HANDLE.compareAndSet(this, current, next));
}
```

#### compareAndExchangeVolatile() with VarHandle

Instead of having to read the volatile field, get it from CAS

```
public void move(double deltaX, double deltaY) {
   double[] current, swapResult = xy, next = new double[2];
   do {
     current = swapResult;
     next[0] = current[0] + deltaX;
     next[1] = current[1] + deltaY;
   }
   while ((swapResult =
        (double[]) XY_HANDLE.compareAndExchangeVolatile(
        this, current, next)) != current);
}
```

#### Back to StampedLock: Optimistic Read

- Avoids pessimistic read locking
- Better throughput than ReadWriteLock

```
public double optimisticRead() {
  long stamp = sl.tryOptimisticRead();
  double currentState1 = state1,
         currentState2 = state2, ... etc.;
  if (!sl.validate(stamp)) {
    stamp = sl.readLock();
    try {
      currentState1 = state1;
      currentState2 = state2, ... etc.;
    } finally {
      sl.unlockRead(stamp);
  return calculateSomething(currentState1, currentState2);
```

Javaspecialists.eu

```
public double optimisticRead() {
 long stamp = sl.tryOptimisticRead();
 double currentState1 = state1,
         currentState2 = state2, ... etc.;
 if (!sl.validate(stamp)) {
    stamp = sl.readLock();
    try {
      currentState1 = state1;
      currentState2 = state2, ... etc.;
   } finally {
      sl.unlockRead(stamp);
  return calculateSomething(currentState1, currentState2);
```

We get a stamp to use for the optimistic read

Javaspecialists.eu

```
public double optimisticRead() {
 long stamp = sl.tryOptimisticRead();
 double currentState1 = state1,
         currentState2 = state2, ... etc.;
 if (!sl.validate(stamp)) {
    stamp = sl.readLock();
    try {
      currentState1 = state1;
      currentState2 = state2, ... etc.;
   } finally {
      sl.unlockRead(stamp);
  return calculateSomething(currentState1, currentState2);
```

We read field values into local fields

```
public double optimisticRead() {
 long stamp = sl.tryOptimisticRead();
 double currentState1 = state1,
         currentState2 = state2, ... etc.;
 if (!sl.validate(stamp)) {
    stamp = sl.readLock();
    try {
      currentState1 = state1;
      currentState2 = state2, ... etc.;
   } finally {
      sl.unlockRead(stamp);
  return calculateSomething(currentState1, currentState2);
```

Javaspecialists.eu

Next we validate that no write locks have been issued in the meanwhile

```
public double optimisticRead() {
 long stamp = sl.tryOptimisticRead();
 double currentState1 = state1,
         currentState2 = state2, ... etc.;
 if (!sl.validate(stamp)) {
    stamp = sl.readLock();
   try {
      currentState1 = state1;
      currentState2 = state2, ... etc.;
    } finally {
      sl.unlockRead(stamp);
  return calculateSomething(currentState
```

Javaspecialists.eu

If they have, then we don't know if our state is clean

Thus we acquire a pessimistic read lock and read the state into local fields

```
public double optimisticRead() {
  long stamp = sl.tryOptimisticRead();
  double currentState1 = state1,
         currentState2 = state2, ... etc.;
  if (!sl.validate(stamp)) {
    stamp = sl.readLock();
    try {
      currentState1 = state1;
      currentState2 = state2, ... etc.;
    } finally {
      sl.unlockRead(stamp);
  return calculateSomething(currentState1, currentState2);
```

#### Optimistic Read in our Position class

```
public double distanceFromOrigin() {
  long stamp = sl.tryOptimisticRead();
  double currentX = x, currentY = y;
  if (!sl.validate(stamp)) {
    stamp = sl.readLock();
                                     The shorter the code path
    try {
                                     from tryOptimisticRead()
      currentX = x;
      currentY = y;
                                       to validate(), the better
    } finally {
                                       the chances of success
      sl.unlockRead(stamp);
  return Math.hypot(currentX, currentY);
```

#### Distance Calculation with AtomicReference

Extremely easy and very fast

```
public double distanceFromOrigin() {
   double[] current = xy.get();
   return Math.hypot(current[0], current[1]);
}
```

#### Distance Calculation with Unsafe/VarHandle

Even easier

```
public double distanceFromOrigin() {
  double[] current = xy;
  return Math.hypot(current[0], current[1]);
}
```

#### Conditional Change Idiom with StampedLock

```
public boolean moveIfAt(double oldX, double oldY,
                         double newX, double newY) {
  long stamp = sl.readLock();
  try {
    while (x == oldX \&\& y == oldY) {
      long writeStamp = sl.tryConvertToWriteLock(stamp);
      if (writeStamp != 0L) {
                                            Unlike
        stamp = writeStamp;
                                    ReentrantReadWriteLock,
        x = newX; y = newY;
                                      this will not deadlock
        return true;
      } else {
        sl.unlockRead(stamp);
        stamp = sl.writeLock();
    return false;
  } finally { sl.unlock(stamp); }
```

#### Previous Idiom is Only of Academic Interest

This is easier to understand, and faster!

```
public boolean moveIfAt(double oldX, double oldY,
                         double newX, double newY) {
  long stamp = sl.writeLock();
  try {
    if (x == oldX && y == oldY) {
        x = newX;
        y = newY;
        return true;
  } finally {
    sl.unlock(stamp);
  return false;
```

#### Conditional Move with VarHandle

Javaspecialists.eu

Multi-threaded is much faster than StampedLock version

But is it correct? Good question! Difficult to test.

#### StampedLock Idioms are Difficult to Master

- Instead, we can define static helper methods
  - Gang-of-Four Facade Pattern
- Lambdas make helper methods pluggable

#### Moving with StampedLockIdioms

The old move() method

```
public void move(double deltaX, double deltaY) {
   long stamp = sl.writeLock();
   try {
        x += deltaX;
        y += deltaY;
   } finally {
        sl.unlockWrite(stamp);
   }
}
```

Now looks like this

```
public void move(double deltaX, double deltaY) {
   StampedLockIdioms.writeLock(sl, () -> {
        x += deltaX;
        y += deltaY;
   });
}
```

#### Our StampedLockIdioms

We simply call writeJob.run() inside the locked section

Checked exceptions would be an issue though

#### Optimistic Read using StampedLockIdioms

Our old distanceFromOrigin

```
public double distanceFromOrigin() {
  long stamp = sl.tryOptimisticRead();
  double currentX = x, currentY = y;
  if (!sl.validate(stamp)) {
    stamp = sl.readLock();
   try {
      currentX = x;
      currentY = y;
    } finally {
      sl.unlockRead(stamp);
  return Math.hypot(currentX, currentY);
```

#### Optimistic Read using StampedLockIdioms

Becomes this new mechanism

#### Our StampedLockIdioms.optimisticRead() Method

The reading.run() call would probably be inlined

```
public static <T> T optimisticRead(
        StampedLock sl,
        Runnable reading,
        Supplier<T> computation) {
  long stamp = sl.tryOptimisticRead();
  reading.run();
  if (!sl.validate(stamp)) {
    stamp = sl.readLock();
    try {
      reading.run();
    } finally {
      sl.unlockRead(stamp);
  return computation.get();
```

#### Conditional Change using StampedLockIdioms

#### Our old movelfAt()

```
public boolean moveIfAt(double oldX, double oldY,
                        double newX, double newY) {
  long stamp = sl.readLock();
  try {
   while (x == oldX \&\& y == oldY) {
      long writeStamp = sl.tryConvertToWriteLock(stamp);
      if (writeStamp != 0L) {
        stamp = writeStamp;
        x = newX; y = newY;
        return true;
      } else {
        sl.unlockRead(stamp);
        stamp = sl.writeLock();
    return false;
  } finally { sl.unlock(stamp); }
```

#### Optimistic Read using StampedLockIdioms

Becomes this new mechanism

#### Our StampedLockIdioms.conditionalWrite()

```
public static boolean conditionalWrite(
    StampedLock sl, BooleanSupplier condition,
    Runnable action) {
  long stamp = sl.readLock();
  try {
    while (condition.getAsBoolean()) {
      long writeStamp = sl.tryConvertToWriteLock(stamp);
      if (writeStamp != 0L) {
        action.run();
        stamp = writeStamp;
        return true;
      } else {
        sl.unlockRead(stamp);
        stamp = sl.writeLock();
    return false;
  } finally { sl.unlock(stamp); }
```

#### Using AtomicReference with Lambdas

The old move() method

```
public void move(double deltaX, double deltaY) {
   double[] current, next = new double[2];
   do {
     current = xy.get();
     next[0] = current[0] + deltaX;
     next[1] = current[1] + deltaY;
   } while (!xy.compareAndSet(current, next));
}
```

Now looks like this

```
public void move(double deltaX, double deltaY) {
    xy.accumulateAndGet(new double[2], (current, next) ->
        next[0] = current[0] + deltaX;
    next[1] = current[1] + deltaY;
    return next;
    });
```

#### Conclusion

- Java 8 Lambdas help to correctly use concurrency idioms
  - Example in JDK is AtomicReference.accumulateAndGet()
  - Might increase object creation rate
    - Although escape analysis might minimize this
- Performance of new Java 9 VarHandles as good as Unsafe
  - Very few use cases for Unsafe going forward
  - Looking forward to seeing the JDK concurrency classes rewritten
    - ConcurrentLinkedQueue, ConcurrentHashMap, Random, CopyOnWriteArrayList, ForkJoinPool, etc.
    - Basically any class that does any concurrency ...

### Java Specialists Newsletter

# Get Our "Top 10 Newsletters" http://tinyurl.com/jaxfin17

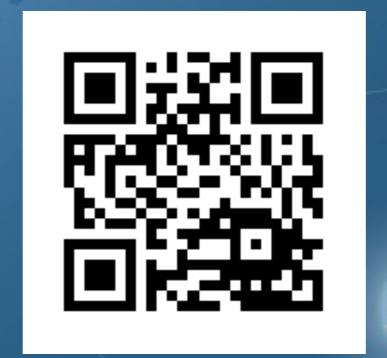

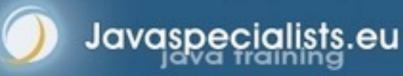